# COMPILER DESIGN

Syntactic analysis – part II First and follow sets Recursive descent and table-driven predictive parsing

Concordia University Department of Computer Science and Software Engineering

# Generating FIRST and FOLLOW sets

Concordia University Department of Computer Science and Software Engineering

Joey Paquet, 2000-2017

#### Generating FIRST sets

- If  $\alpha \stackrel{*}{\Longrightarrow} \beta$ , where  $\beta$  begins with a terminal symbol x, then  $x \in \text{FIRST}(\alpha)$ .
- Algorithmic definition:

\n
$$
\text{FIRST}(A) = \n \begin{cases}\n 1. & \text{if } (\text{A} \in \text{T}) \vee (\text{A} \text{ is } \varepsilon) \\
1. & \text{then } \text{FIRST}(A) = \{A\} \\
2. & \text{if } (\text{A} \in \text{N}) \wedge (\text{A} \rightarrow \text{S}_1 \text{S}_2 \dots \text{S}_k \in \text{R}) \mid \text{S}_i \in (\text{N} \cup \text{T}) \\
1. & \text{FIRST}(A) \supseteq (\text{FIRST}(S_1) - \{\varepsilon\}) \\
2. & \text{if } \exists i < k \ (\varepsilon \in \text{FIRST}(S_1), \dots, \text{ FIRST}(S_i) ) \\
1. & \text{then } \text{FIRST}(A) \supseteq \text{FIRST}(S_{i+1}) \\
2. & \text{if } (\varepsilon \in \text{FIRST}(S_1), \dots, \text{ FIRST}(S_k) ) \\
1. & \text{then } \text{FIRST}(A) \supseteq \{\varepsilon\}\n \end{cases}
$$
\n

• Or, generate the lookahead tree for A

### Example: lookahead trees

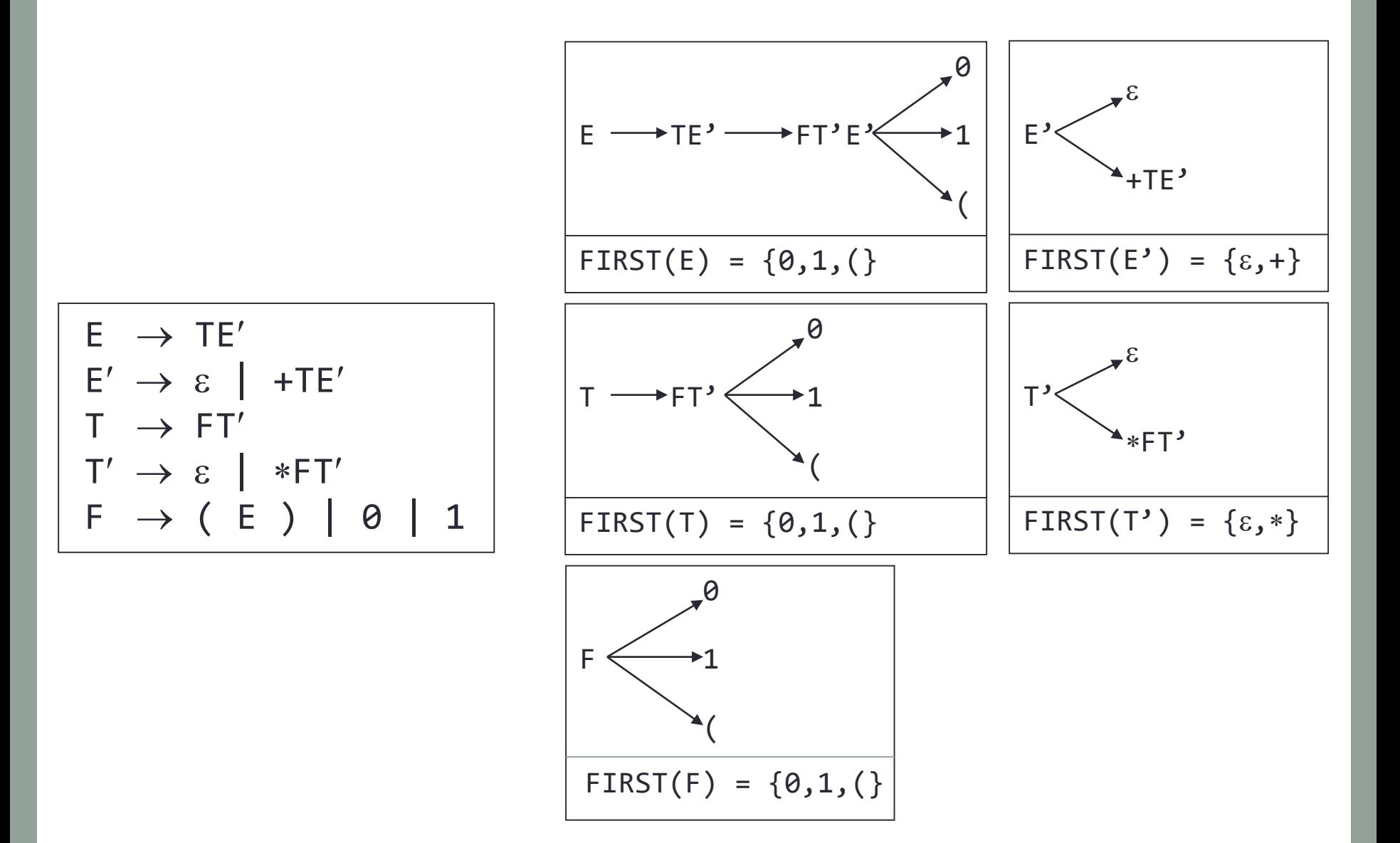

### Generating the FOLLOW sets

- FOLLOW(A) is the set of terminals that can come right after an A in any sentential form derivable from the grammar of the language.
- Algorithmic definition:

FOLLOW( A | A 
$$
\in
$$
 N ) =

\n1. if ( A == S )

\nthen ( FOLLOW(A)  $\supseteq \{\$\}$ )

\n2. if ( B $\rightarrow$ αAβ  $\in$  R )

\nthen ( FOLLOW(A)  $\supseteq$  (FIRST(β) - {ε}) )

\n3. if ( (B $\rightarrow$ αAβ  $\in$  R)  $\land$  (β $\stackrel{*}{\Rightarrow}$ ε) )

\nthen ( FOLLOW(A)  $\supseteq$  FOLLOW(B))

# Example

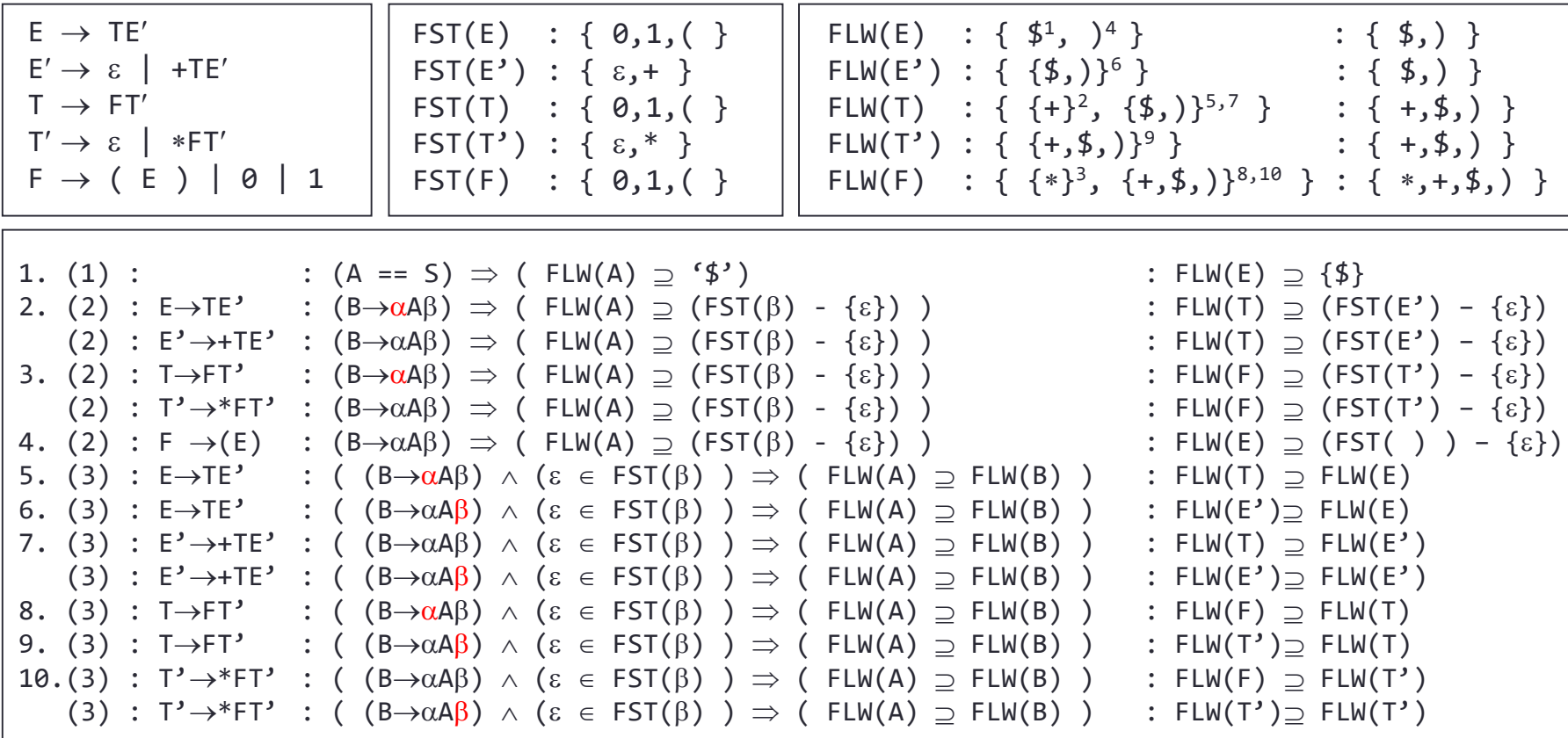

$$
\begin{array}{|l|l|} \hline \mathsf{FOLLOW}(\begin{array}{c} \mathsf{A} \mid \mathsf{A} \in \mathsf{N} \end{array}) = \\[10pt] \begin{array}{l} \mathsf{1. if (A == S)} \\[10pt] \mathsf{then (\begin{array}{c} \mathsf{FOLLOW(A)} \supseteq \{\$\}\)} \\[10pt] \mathsf{2. if (B \rightarrow \alpha A\beta \in R}) \\[10pt] \mathsf{then (\begin{array}{c} \mathsf{FOLLOW(A)} \supseteq \mathsf{(FIRST(\beta) - \{\epsilon\}) \end{array})} \\[10pt] \mathsf{3. if (B \rightarrow \alpha A\beta \in R) \land (\beta \Rightarrow \epsilon) } \\[10pt] \mathsf{then (\begin{array}{c} \mathsf{FOLLOW(A)} \supseteq \mathsf{FOLLOW(B)} \end{array})} \end{array}) \end{array}
$$

Concordia University Department of Computer Science and Software Engineering

# Recursive descent predictive parsing

Concordia University Department of Computer Science and Software Engineering

#### Method

- Build FIRST and FOLLOW sets
- For each non-terminal, we have a corresponding function
- In each function, for each possible right-hand-side of the corresponding productions, we have a possible path to follow.
- The choice is made according to the FIRST set of the right hand sides.
- If one of the alternatives is of the form  $A\rightarrow\epsilon$ , the path is followed according to the FOLLOW set of the left-hand-side of the production.
- If no valid path is found, the function returns *false.*
- If any of the paths is followed without error, the function return *true*.

#### Constructing the parser

• Main parser function is:

```
parse(){
   lookahead = nextToken()
   if (startSymbol()  match("$") ) return(true)
   else return(false)}
```
• function to match tokens with the lookahead symbol (next token in input):

```
match(token){
   if (lookahead == token)
       lookahead = nextToken(); return(true)
   else
       lookahead = nextToken(); return(false)}
```
#### Constructing the parser

• For each non-terminal in the grammar, we construct a parsing function. All parsing functions have the same form:

```
LHS(){ // LHSRHS1 | RHS2 | … | 
if (lookahead <math>\in</math> FIRST(RHS1)) // LHS\rightarrowRHS1
  if (non-terminals()  match(terminals) )
    write("LHSRHS1") ; return(true)
  else return(false)
else if (look ahead <math>\in</math> FIRST(RHS2)) ) // LHS\rightarrowRHS2
  if (non-terminals()  match(terminals) )
    write("LHSRHS2") ; return(true)
  else return(false)
else if … // other right hand sides
else if (look ahead <math>\in FOLLOW(LHS) ) // only if LHS <math>\rightarrow</math> <math>\in</math> exists)write("LHS") ; return(true)
else
  return(false)}
```
#### Example

 $E \rightarrow TE'$  $E' \rightarrow \varepsilon$  | +TE'  $T \rightarrow FT'$  $T' \rightarrow \varepsilon$  | \*FT'  $F \to (E) | 0 | 1$ 

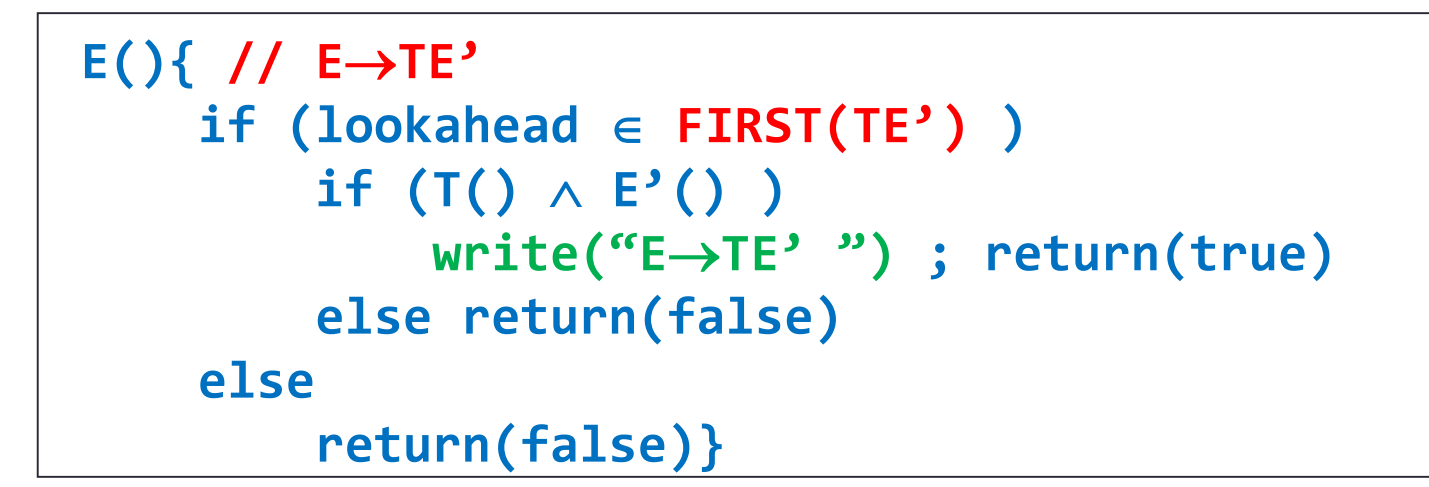

#### Example

 $F \rightarrow TF'$  $E' \rightarrow \varepsilon$  +TE'  $T \rightarrow FT'$  $T' \rightarrow \varepsilon$  | \*FT'  $F \to (E) | 0 | 1$ 

```
E'(x) // E' \rightarrow T E' \varepsilonif (look ahead \in FIRST(+TE'))if ( match('+') \wedge T() \wedge F'() )
             write("E'+TE' ") ; return(true)
        else return(false)
   else if (lookahead \in <b>FOLLOW(E') \big)write("E'") ; return(true)
   else
        return(false)}
```
#### Example

 $E \rightarrow TE'$  $E' \rightarrow \varepsilon$  | +TE'  $T \rightarrow FT'$  $T' \rightarrow \varepsilon$  | \*FT'  $F \to (E) | 0 | 1$ 

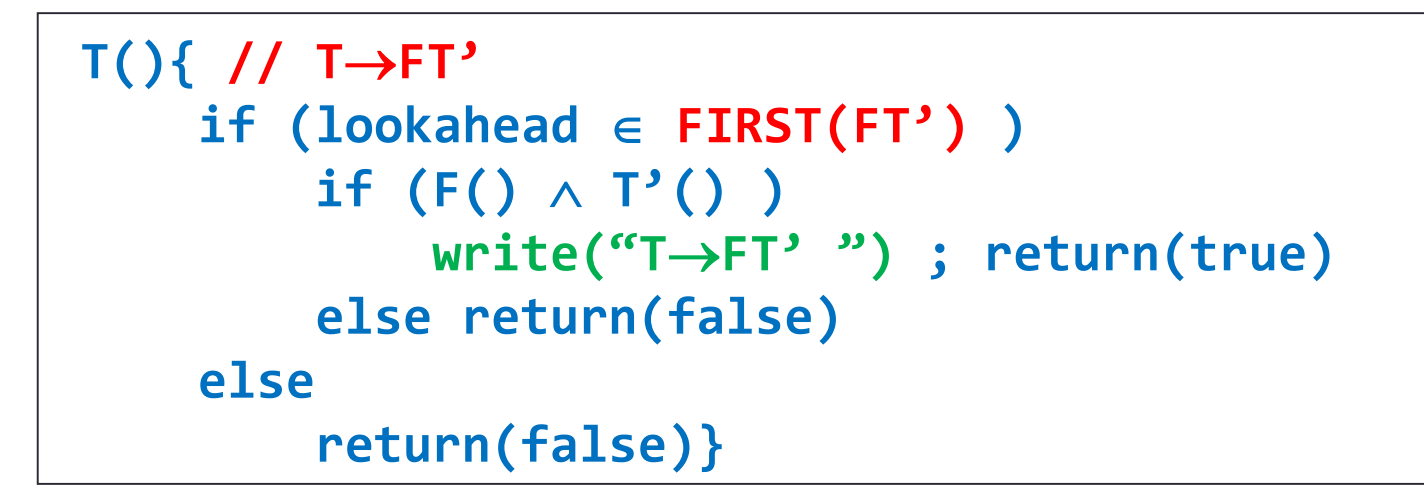

#### Example

 $F \rightarrow TF'$  $E' \rightarrow \varepsilon$  | +TE'  $T \rightarrow FT'$  $T' \rightarrow \varepsilon$  | \*FT'  $F \to (E) | 0 | 1$ 

```
T'(){ // T' \rightarrow *FT' | \varepsilonif (look ahead \in FIRST(*FT') )if ( match('*) \wedge F() \wedge T'() )
             write("T'FT' ") ; return(true)
        else return(false)
   else if (lookahead \in <b>FOLLOW(T') \big)write("T'") ; return(true)
   else
        return(false)}
```
#### Example

 $F \rightarrow TF'$  $E' \rightarrow \varepsilon$  | +TE'  $T \rightarrow FT'$  $T' \rightarrow \varepsilon$  | \*FT'  $F \to (E) | 0 | 1$ 

```
F(){ // F \rightarrow \emptyset | 1 | (E)
    if (look ahead \in FIRST(0))if ( match('0') )
               write("F0") ; return(true)
          else return(false)
    else if (lookahead \in <b>FIRST(1) )
          if ( match('1') )
               write("F1") ; return(true)
          else return(false)
    else if (lookahead \in <b>FIRST((E)) )
          if ( \text{match}(\lceil \langle \cdot \rceil \rangle) \wedge E() \wedge \text{match}(\lceil \langle \cdot \rceil \rangle) )write("F\rightarrow(E)") ; return(true)
          else return(false)
    else
          return(false)}
```
# Table-driven predictive parsing

Concordia University **Department of Computer Science and Software Engineering** 

### Method

- Build FIRST and FOLLOW sets
- Build the parser table
- Implement the parser algorithm

# Building the parsing table

• Algorithm:

1. 
$$
\forall p : ( (p \in R) \land (p : A \rightarrow \alpha) )
$$
  
\ndo steps 2 and 3  
\n2.  $\forall t : ( (t \in T) \land (t \in FIRST(\alpha)) )$   
\nadd A\rightarrow\alpha to TT[A, t]  
\n3. if (  $\varepsilon \in FIRST(\alpha)$  )  
\n $\forall t : ( (t \in T) \land (t \in FOLLOW(A)) )$   
\nadd A\rightarrow\alpha to TT[A, t]  
\n4.  $\forall e : ( (e \in TT) \land (e == \emptyset) )$   
\nadd "error" to e

# Building the parsing table

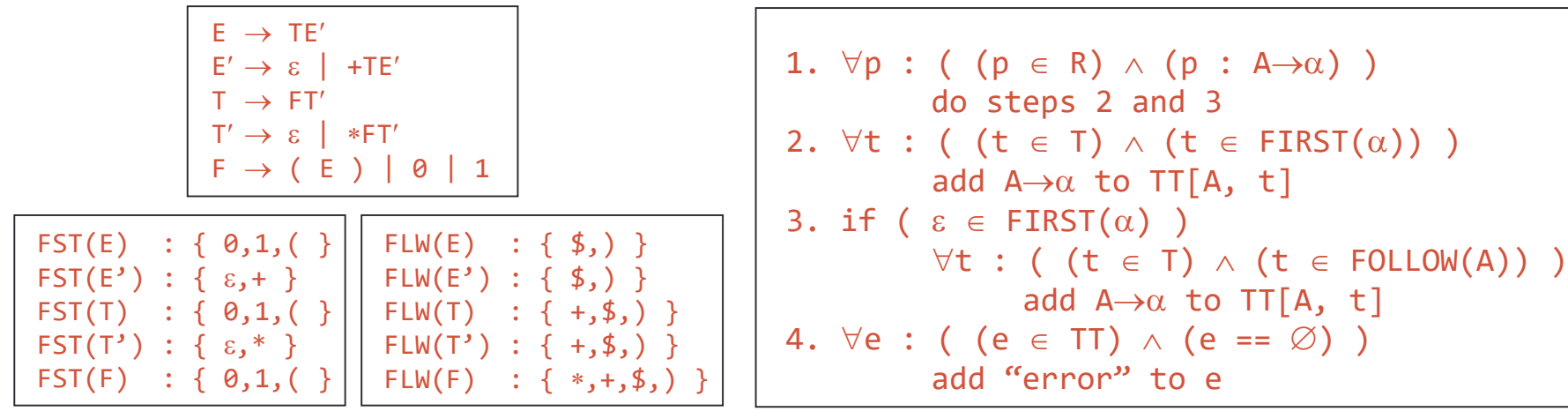

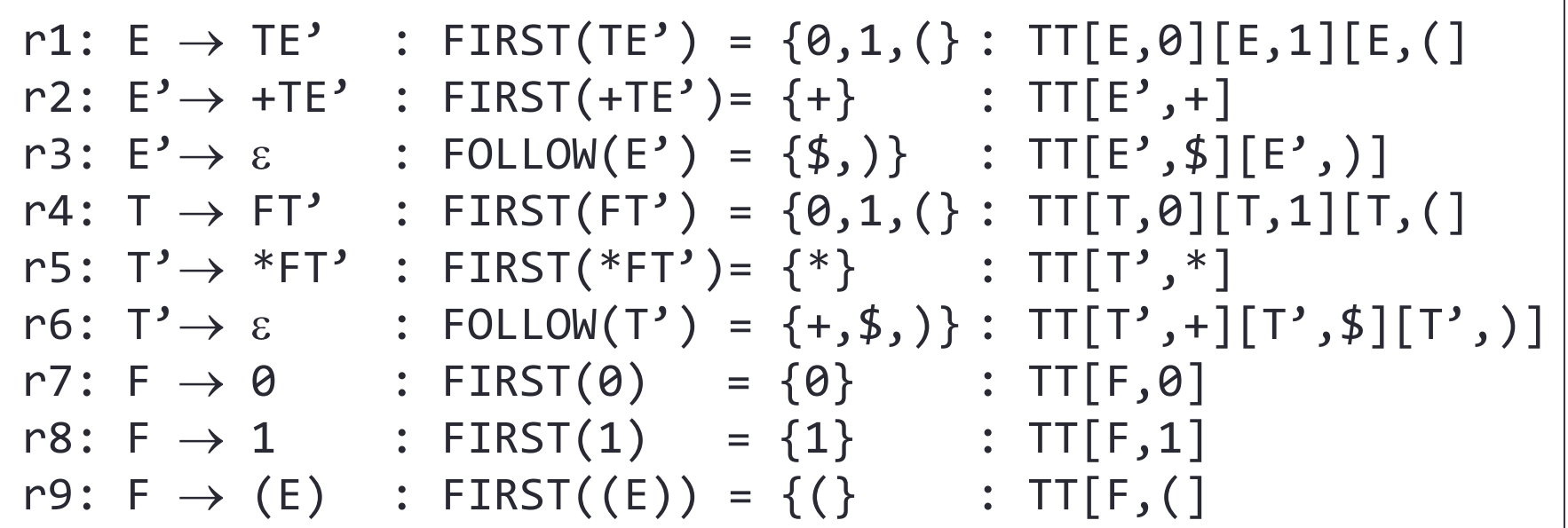

# Building the parsing table

r1: 
$$
E \rightarrow TE'
$$
 r5:  $T' \rightarrow *FT'$   
\nr2:  $E' \rightarrow +TE'$  r6:  $T' \rightarrow \varepsilon$   
\nr3:  $E' \rightarrow \varepsilon$  r7:  $F \rightarrow \emptyset$   
\nr4:  $T \rightarrow FT'$  r8:  $F \rightarrow 1$   
\nr9:  $F \rightarrow (E)$ 

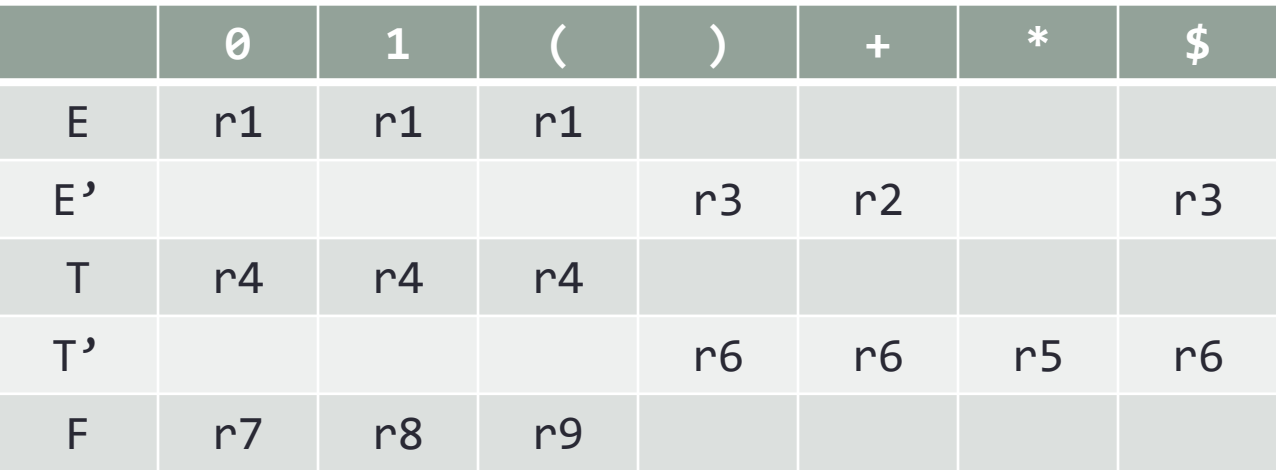

#### Parsing algorithm

```
parse(){
   push($)
   push(S)
   a = nextToken()
   while ( top() \neq $ ) do
       x = top()
       if ( x \in T )if ( x == a ) 
                pop() ; a = nextToken()
            else 
                skipErrors() ; error = true
       else
            if ( TT[x,a] \neq 'error' )
                pop() ; inverseRHSMultiplePush(TT[x,a])
            else
                skipErrors() ; error = true
   if ( ( a \neq 2 ) \vee ( error == true ) )
       return(false) 
   else 
       return(true)}
```
\*: **skipErrors()** will be explained in lecture 5

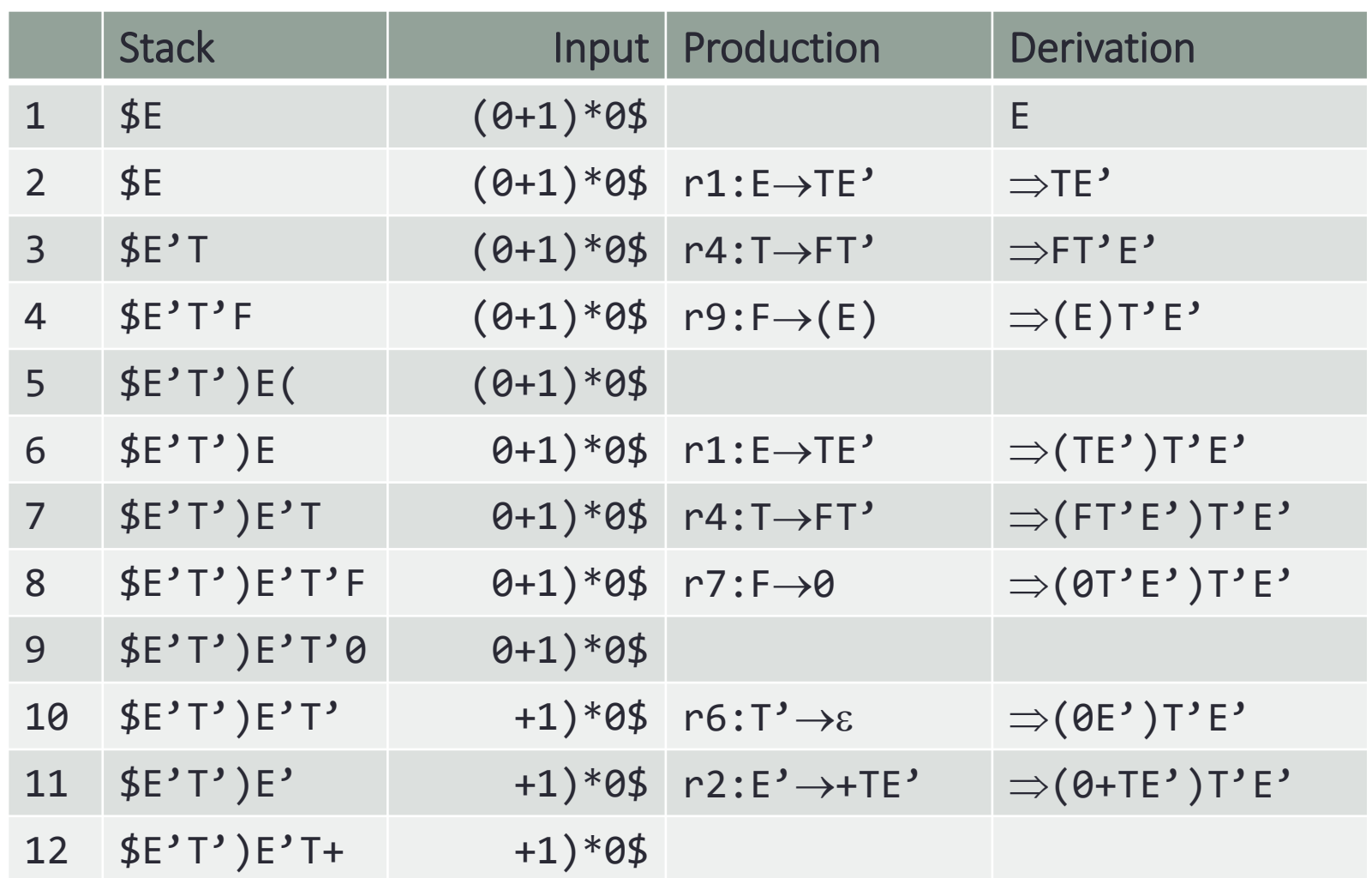

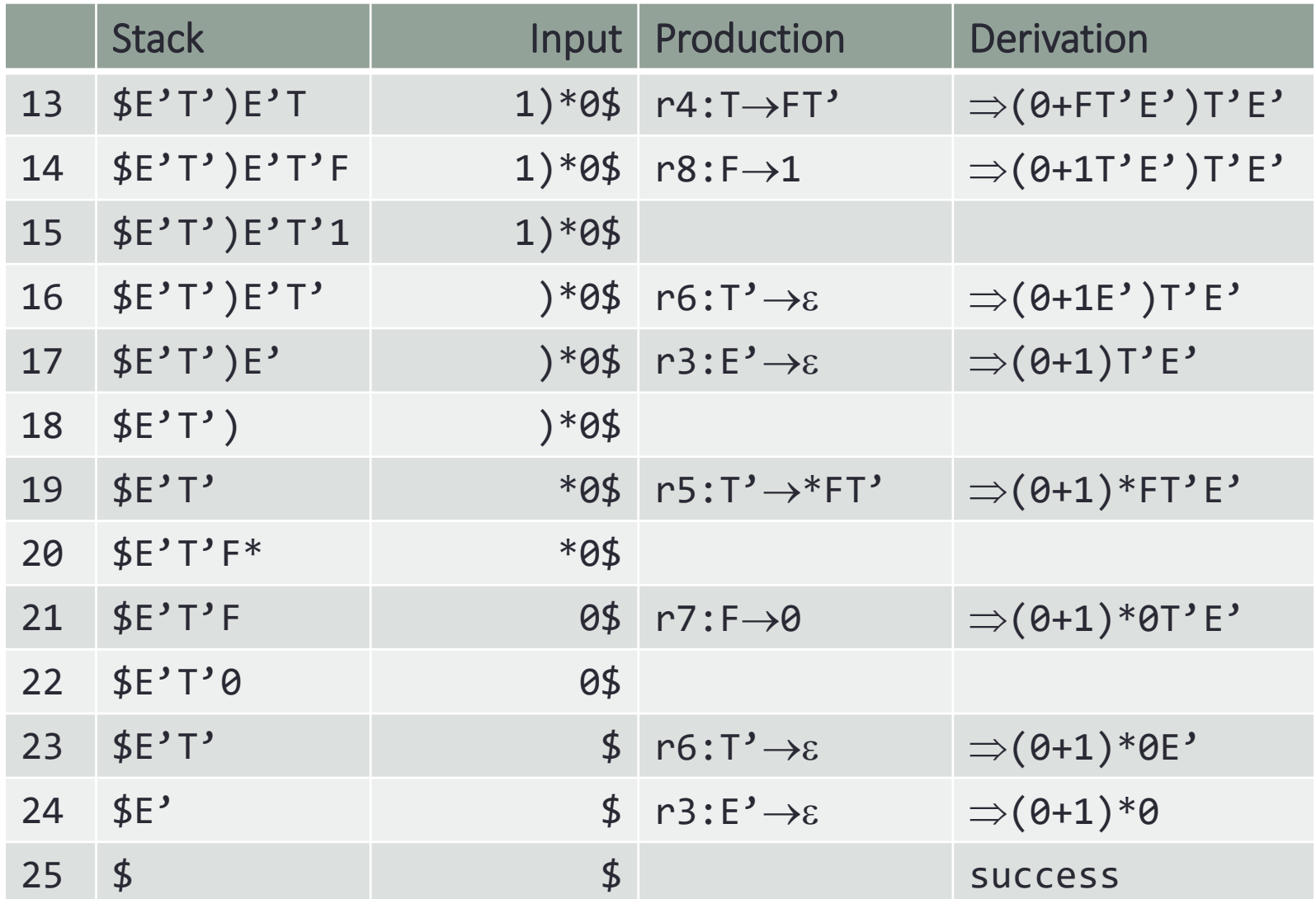